# **FILTROS ACTIVOS DE ORDEN DOS**

A continuación se presentan algunas estructuras básicas muy útiles en el diseño de filtros activos.

## **1. Filtro Pasabajas.**

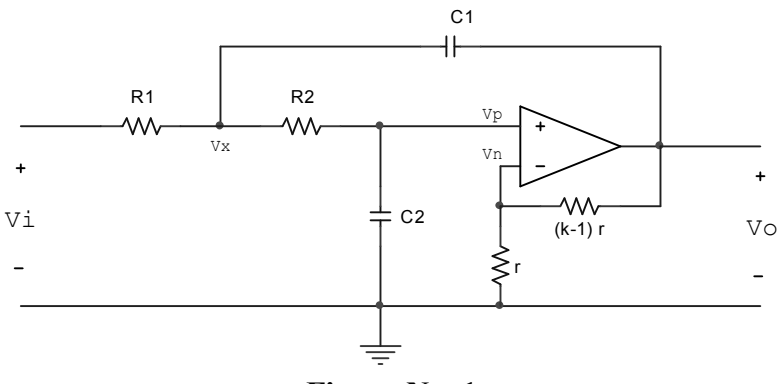

**Figura No. 1** 

Analizando el circuito, tenemos:  $V_n = \frac{1}{k} V_0$  $V_n = \frac{1}{1}$ 

$$
V_{_p}=V_{_n}\Longrightarrow V_{_p}=\frac{1}{k}V_{_o}\Longrightarrow V_{_o}=kV_{_p}
$$

Planteando la ley de Kirchoff para corrientes en los nodos, Vx y Vp tenemos:

1) 
$$
\frac{V_{i} - V_{x}}{R_{1}} = \frac{V_{x} - V_{p}}{R_{2}} + C_{1} s (V_{x} - k V_{p})
$$
  
2) 
$$
\frac{V_{x} - V_{p}}{R_{2}} = C_{2} s V_{p}
$$

Resolviendo simultáneamente, tenemos que la función de atenuación del circuito esta dada por:

$$
A(s) = \frac{V_i}{V_o} = \frac{s^2 + \left(\frac{1}{R_1C_1} + \frac{1}{R_2C_1} + \frac{1-k}{R_2C_2}\right)s + \frac{1}{R_1R_2C_1C_2}}{k\left(\frac{1}{R_1R_2C_1C_2}\right)}
$$

$$
A(s) = \frac{V_i}{V_o} = \frac{s^2 + 2\alpha s + \omega_n^2}{k\omega_n^2}
$$

#### *Ejemplo 1*

Diseñar un filtro activo de orden 2, tipo Butterworth, con las características siguientes: A max =  $1dB$ ,  $\omega_p = 120\pi$ 

### *Solución*

La función de atenuación, en este caso es:

$$
A(S) = 1 + \sqrt{2}S + S^2; \qquad S = \epsilon^{\frac{1}{2}} \frac{s}{\omega_p}; \qquad \epsilon \le \sqrt{10^{0.1A \max} - 1} \Rightarrow \epsilon \le 0.5088
$$

En consecuencia tenemos:

$$
A(s) = 1 + \sqrt{2} \left(\frac{s}{528.5}\right) + \left(\frac{s}{528.5}\right)^2 \Rightarrow A(s) = \frac{s^2 + 528\sqrt{2}s + 528^2}{528^2}
$$

Comparando con la función de atenuación del filtro, esto es:

$$
A(s) = \frac{s^2 + 2\alpha s + \omega_n^2}{k\omega_n^2}
$$
, tenemos:  $2\alpha = 528\sqrt{2}$ ;  $\omega_n^2 = 528^2$ ;  $k = 1$ 

de donde resultan dos ecuaciones así:

1) 
$$
\frac{1}{R_1C_1} + \frac{1}{R_2C_1} = 528\sqrt{2}
$$
  
2) 
$$
\frac{1}{R_1C_1R_2C_2} = 528^2
$$

Como vemos, se trata de un sistema de dos ecuaciones con cuatro incógnitas. Si imponemos que  $R_1 = R_2 = 10k$ , tenemos:

1) 
$$
\frac{1}{C_1} + \frac{1}{C_1} = 528\sqrt{2} * 10^4 \Rightarrow C_1 = 268nF
$$
  
2)  $\frac{1}{C_1C_2} = 528^2 * 10^8 \Rightarrow C_2 = 134nF$ 

El circuito resultante se muestra en la figura No. 2.

## *Ejemplo 2*

Diseñe un filtro Chebyshev de orden 2 con las características: A max =  $1dB$ ,  $\omega_p = 120\pi$ 

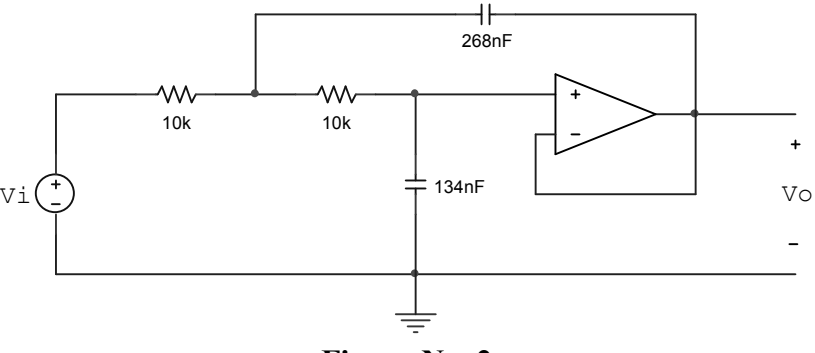

**Figura No. 2** 

## *Solución:*

La función de atenuación en este caso es:

$$
A(S) = \frac{S^2 + 1.0977S + 1.1025}{0.9826}; \t S = \frac{s}{\omega_p}
$$
  
\n
$$
A(s) = \frac{\left(\frac{S}{\omega_p}\right)^2 + 1.0977\left(\frac{S}{\omega_p}\right) + 1.1025}{0.9826}
$$
  
\n
$$
A(s) = \frac{s^2 + 1.0977\omega_p s + 1.1025\omega_p^2}{0.9826\omega_p^2}
$$
  
\n
$$
A(s) = \frac{s^2 + 1.0977\omega_p s + 1.1025\omega_p^2}{0.8912\left(1.1025\omega_p^2\right)}
$$
  
\n
$$
A(s) = \frac{s^2 + 2\alpha s + \omega_n^2}{k\omega_n^2}; \t k = 0.8912
$$

Es claro que, puesto que k debe ser mayor que la unidad, la realización del circuito requiere de una etapa atenuadora, veamos:

Realicemos la parte de atenuación:

$$
\widehat{A}(s) = \frac{s^2 + 1.0977 \omega_p s + 1.1025 \omega_p^2}{1.1025 \omega_p^2}; \qquad \omega_p = 120\pi
$$

Comparando con la función de atenuación del circuito pasabajas, con k=1, tenemos:

1) 
$$
\frac{1}{R_1C_1} + \frac{1}{R_2C_1} = 413.82
$$
 2)  $\frac{1}{R_1R_2C_1C_2} = 0.1567x10^6$ 

imponemos que  $R_1 = R_2 = 10k$ 

Resolviendo 1 y 2, encontramos:

$$
C_1 = 484nF
$$
 y  $C_2 = 132nF$ .

El circuito resultante, teniendo en cuenta el valor de k = 0.8912, es el de la Figura No. 3.

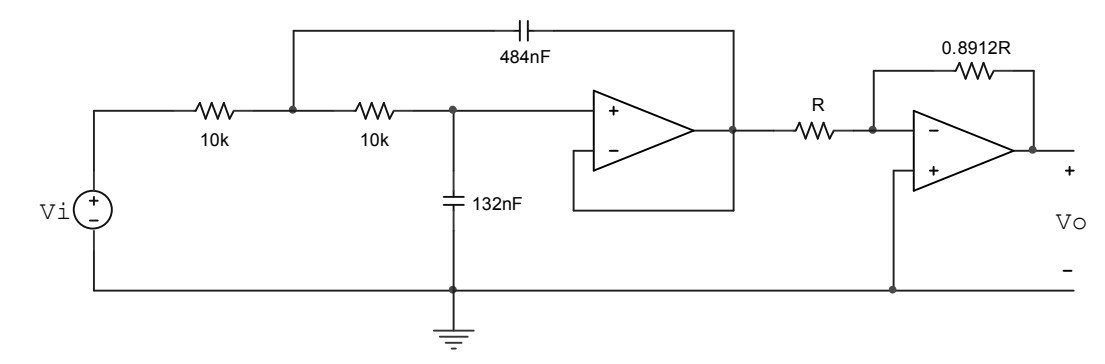

**Figura No. 3** 

$$
\frac{V_o}{V_i} = -0.8912 \frac{\omega_n^2}{s^2 + 2\alpha s + \omega_n^2}; \qquad \alpha = 206.91, \quad \omega_n = 395.84
$$

## **2. Filtro Pasaaltas**

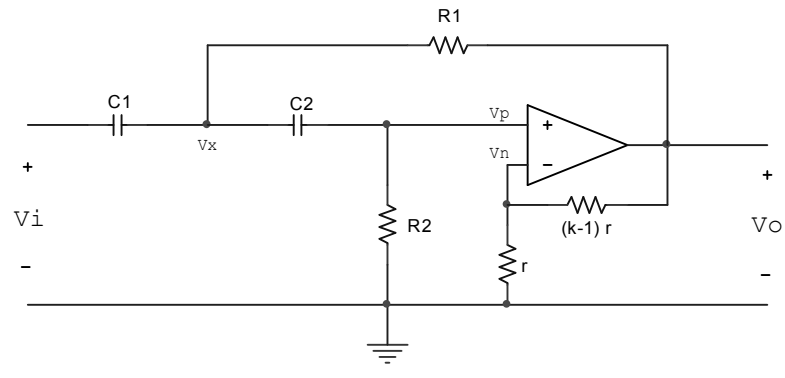

**Figura No. 4** 

Analizando el circuito, tenemos:  $V_n = \frac{1}{k} V_0$  $V_n = \frac{1}{1}$ 

$$
V_p=V_n \Rightarrow V_p=\frac{1}{k}V_o \Rightarrow V_o=kV_p
$$

Planteando la ley de Kirchoff para corrientes en los nodos, Vx y Vp tenemos:

1) 
$$
C_1s(V_1 - V_x) = C_2s(V_x - V_p) + \frac{V_x - kV_p}{R_1}
$$

2) 
$$
C_2s(V_x - V_p) = \frac{V_p}{R_2} \Rightarrow C_2sV_x = \left(C_2s + \frac{1}{R_2}\right)V_p
$$

Resolviendo simultáneamente, tenemos que la función de atenuación del circuito esta dada por:

$$
A(s) = \frac{V_i}{V_o} = \frac{s^2 + 2\alpha s + \omega_n^2}{ks^2}
$$
  
donde  $2\alpha = \frac{1}{R_2 C_2} + \frac{1}{R_2 C_1} + \frac{1 - k}{R_1 C_1} y \omega_n^2 = \frac{1}{R_1 R_2 C_1 C_2}$ 

### Ejemplo 3

Diseño un filtro Butterworth de orden dos con: A max =  $0.5$ dB,  $\omega_p = 2\pi x 10^4$ 

### Solución

Mediante el cambio de variable :  $\hat{S} = \frac{\omega_p}{S}$ ,  $S = \varepsilon^{\frac{1}{2}}s$ , tenemos:

$$
A(\widehat{S}) = \widehat{S}^2 + \sqrt{2}\widehat{S} + 1; \qquad \varepsilon \le \sqrt{10^{0.1A \max} - 1} \Rightarrow \varepsilon \le 0.3493 \to \widehat{S} = \frac{2\pi x 10^4}{\varepsilon^{\frac{1}{2}} s} \Rightarrow \widehat{S} = \frac{106311.6}{s}
$$
  
de donde  $A(s) = \left(\frac{\omega_n}{s}\right)^2 + \sqrt{2}\left(\frac{\omega_n}{s}\right) + 1 \Rightarrow A(s) = \frac{s^2 + \sqrt{2}\omega_n s + \omega_n^2}{s^2}; \quad \omega_n = 106311.6$ 

comparando con la función de atenuación del circuito pasaaltas, tenemos: k=1

1) 
$$
\frac{1}{R_2C_2} + \frac{1}{R_2C_1} = 150347.31
$$

2) 
$$
\frac{1}{R_1R_2C_1C_2} = 1.1302 \times 10^{10}
$$

Imponiendo que  $C_1 = C_2 = 1$ nF, encontramos:

$$
R_2 = 13.3k
$$
;  $R_1 = 6.65k$ 

El circuito resultante se muestra en la figura No. 5.

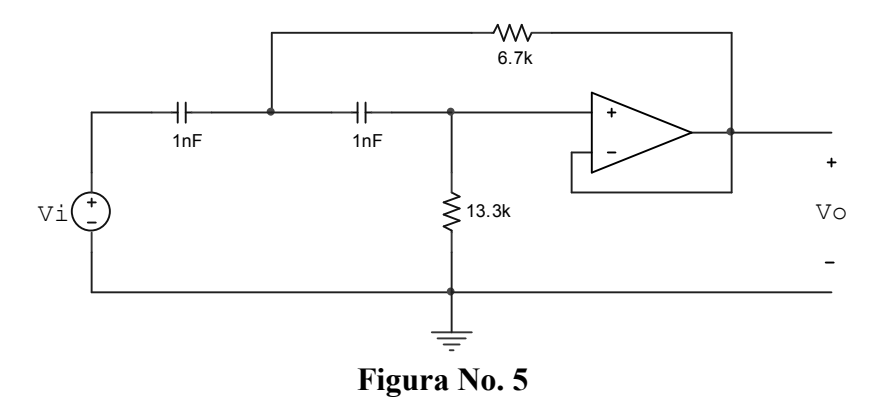

## *Ejemplo 4*

Diseño un filtro pasaaltas Chebyshev de segundo orden con: A max =  $0.5$ dB,  $\omega_p = 2\pi x 10^4$ 

## *Solución*

El equivalente pasabajas está dado por:

$$
A(S) = \frac{S^2 + 1.4256S + 1.5162}{1.4314}; S = \left(\frac{\omega_p}{s}\right)
$$
  
\n
$$
A(s) = \frac{\left(\frac{\omega_p}{s}\right)^2 + 1.4256\left(\frac{\omega_p}{s}\right) + 1.5162}{1.4314}
$$
  
\n
$$
A(s) = \frac{1.5162s^2 + 1.4256\omega_p s + \omega_p^2}{1.4314s^2}; \omega_p = 2\pi x 10^4
$$
  
\n
$$
A(s) = \frac{s^2 + 0.9402\omega_p s + 0.6595\omega_p^2}{0.944s^2}
$$
  
\n
$$
T(s) = 0.944 \frac{s^2}{s^2 + 2\alpha s + \omega_n^2}
$$

Como vemos, se requiere de una etapa atenuadora por comparación, tenemos (para k=1)

1) 
$$
\frac{1}{R_2C_2} + \frac{1}{R_2C_1} = 59074.51
$$
  
2)  $\frac{1}{R_1R_2C_1C_2} = 2.6036x10^9$ 

Imponiendo que  $C_1 = C_2 = 1$ nF, tenemos:

$$
R_2 = 33.9k
$$
,  $R_1 = 11.33k$ .

El circuito resultante se muestra en la Figura No. 6.

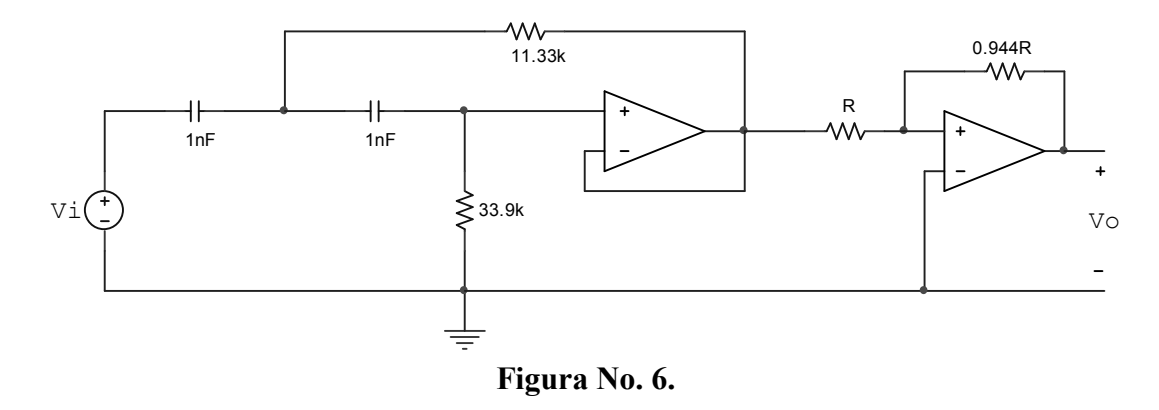

### **3. Filtros Pasabanda**

Una forma particular para diseñar un filtro pasabanda consiste en colocar en cascada un filtro pasabajas y uno pasaaltas como se muestra en la Figura No. 7:

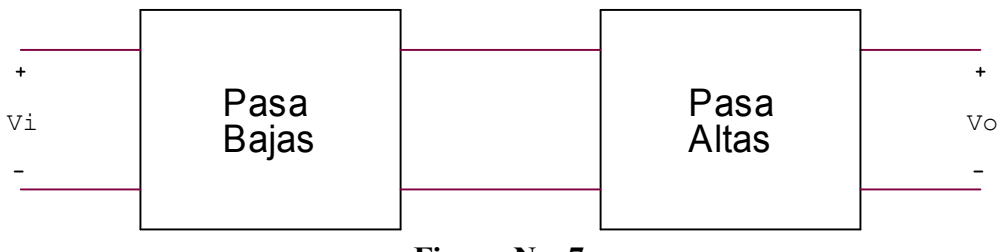

**Figura No. 7.** 

La función de atenuación del circuito mostrado es:

$$
A(s) = \frac{k_L \omega_2^2}{s^2 + 2\alpha_2 s + \omega_2^2} * \frac{k_H s^2}{s^2 + 2\alpha_1 s + \omega_1^2}
$$

El diagrama de Bode de la función de atenuación pasabanda es la suma de los diagramas de Bode de las funciones :  $A_L(s)$  y  $A_H(s)$ , así:

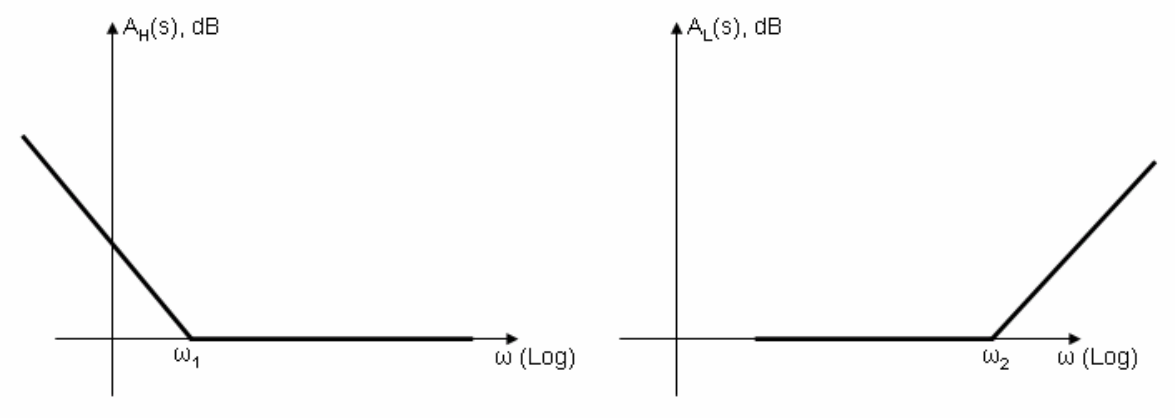

**Figura No. 8. Figura No. 9.** 

Al sumar las funciones de atenuación, tenemos:

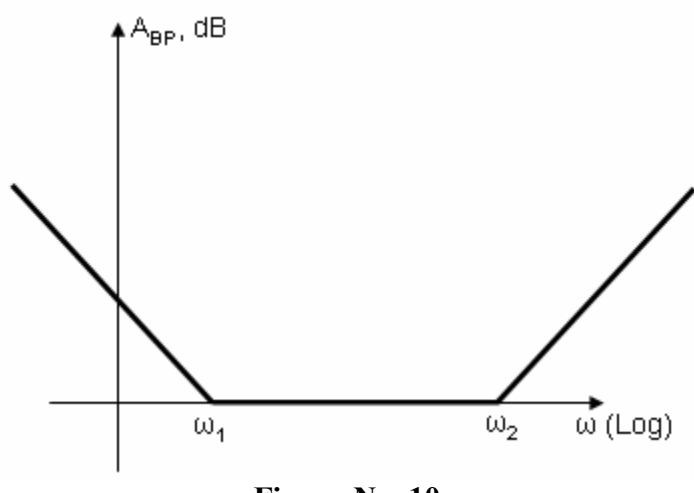

**Figura No. 10.** 

La estructura circuital se utiliza muy a menudo para diseñar filtros de banda ancha, veamos:

## *Ejemplo 5*

Diseñe un filtro de tipo Butterworth con la característica :  $B = 2\pi x 10^4$  rad / seg;  $\omega_1 = 2\pi x 10^3$  rad / seg; A max = 1dB  $= 2\pi x 10^4$  rad / seg;  $\omega_1 = 2\pi x 10^3$  rad / seg; A max =

### *Solución*

Puesto que :  $B = \omega_2 - \omega_1$ , entonces :  $\omega_2 = 2.1\pi x 10^4$  $4.2\pi^2 \times 10^7 \Rightarrow \omega_{\rm o} \approx 2.036 \times 10^4 \text{ rad/seg}$ 2  $1.2 \times 10^{7}$  $1\omega_2 \rightarrow \omega_0$  $\omega_0^2 = \omega_1 \omega_2 \Rightarrow \omega_0^2 = 4.2 \pi^2 \times 10^7 \Rightarrow \omega_0 \approx$ Debemos diseñar los filtros pasabajas y pasaaltas así:

a) Filtro pasabajas:  $\omega_p = 2.1 \pi x 10^4$ ; Amax = ldB la función de atenuación correspondiente es:

$$
A(S) = S^{2} + \sqrt{2}S + 1; \qquad S = \varepsilon^{\frac{1}{2}} \frac{s}{\omega_{p}}
$$
  

$$
\varepsilon \le \sqrt{10^{0.1A \max} - 1} \Rightarrow \varepsilon \le 0.5088 \Rightarrow S = \frac{s}{92490}
$$
  

$$
A(s) = \left(\frac{s}{92490}\right)^{2} + \sqrt{2}\left(\frac{s}{92490}\right) + 1 \Rightarrow A(s) = \frac{s^{2} + 130800s + 92490^{2}}{92490^{2}}, \quad k_{L} = 1
$$

Comparando con la función de atenuación tenemos:

1) 
$$
\frac{1}{R_1C_1} + \frac{1}{R_2C_1} = 130800
$$
; 2)  $\frac{1}{R_1C_1R_2C_2} = 92490^2$ 

Imponiendo  $R_1 = R_2 = 10k$ , resulta

 $C_1 = 1.53nF$ ;  $C_2 = 0.76nF$ 

$$
\frac{V_{o1}}{V_i} = \frac{92490^2}{s^2 + 130800s + 92490^2}
$$

El circuito pasabajas resultante se muestra en la figura No. 11.

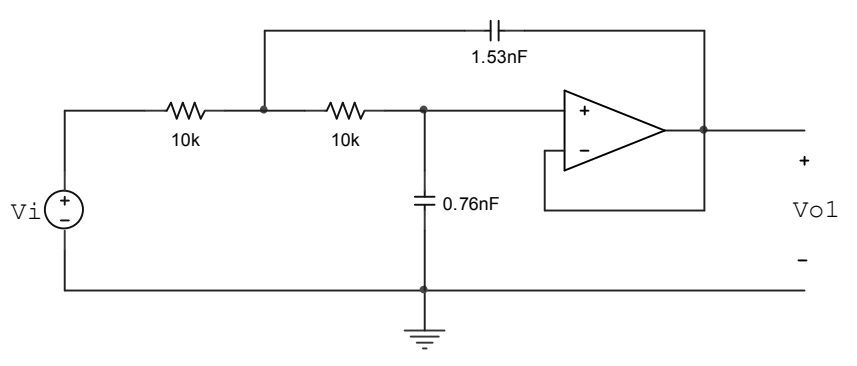

Figura No. 11.

b) Filtro Pasaaltas

A max = 1dB 
$$
\omega_p = 2\pi x 10^3
$$
  $\hat{S} = \frac{\omega_p}{S}$   $S = \varepsilon^{\frac{1}{2}}s$   
\n
$$
\hat{S} = \frac{\varepsilon^{\frac{-1}{2}}\omega_p}{s} \Rightarrow \hat{S} = \frac{8809}{s}
$$
\n
$$
A(\hat{S}) = \hat{S}^2 + \sqrt{2}\hat{S} + 1 \Rightarrow A(s) = \left(\frac{8809}{s}\right)^2 + \sqrt{2}\left(\frac{8809}{s}\right) + 1
$$
\n
$$
A(s) = \frac{s^2 + 8809\sqrt{2}s + 8809^2}{s^2}
$$

Comparando con la función de atenuación del circuito pasaaltas, resulta:

 $k_H = 1$ 

1) 
$$
\frac{1}{R_2C_2} + \frac{1}{R_2C_1} = 12457
$$
 2)  $\frac{1}{R_1R_2C_1C_2} = 8809^2$ 

Imponiendo  $C_1 = C_2 = 10$ nF, resulta:

 $R_2 = 16k$ ,  $R_1 = 8k$ 

$$
\frac{V_{o2}}{V_i} = \frac{s^2}{s^2 + 12457s + 8809^2}
$$

El circuito resultante pasaaltas se muestra en la Figura No. 12.

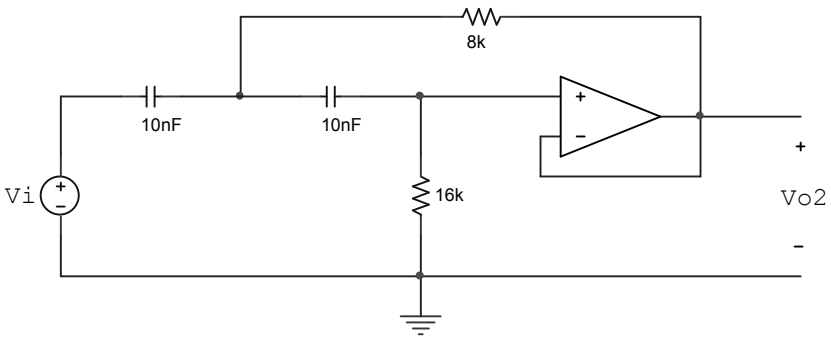

**Figura No. 12.** 

A continuación se ilustra el circuito pasabanda resultante, cuya función de atenuación está dada por:

$$
A_{BP}(s) = \frac{(s^2 + 12457s + 8809^2)(s^2 + 130800s + 92490^2)}{(92490^2)s^2}
$$
  
\n
$$
A_{BP}(s) = \frac{s^4 + 143257s^3 + 1.026x10^{10}s^2 + 1.167x10^{14}s + 6.638x10^{17}}{8.5544x10^9s^2}
$$

Para analizar la función pasabanda, hacemos el escalado en frecuencia: p  $S = \frac{S}{\sqrt{S}}$  $\omega$ =

$$
A(S) = \frac{S^4 + 7.036S^3 + 24.751S^2 + 13.850S + 3.9332}{20.636S^2}
$$

El diagrama de Bode de la función anterior será el siguiente:

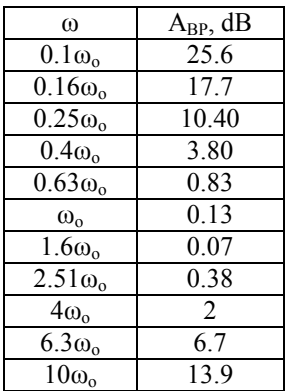

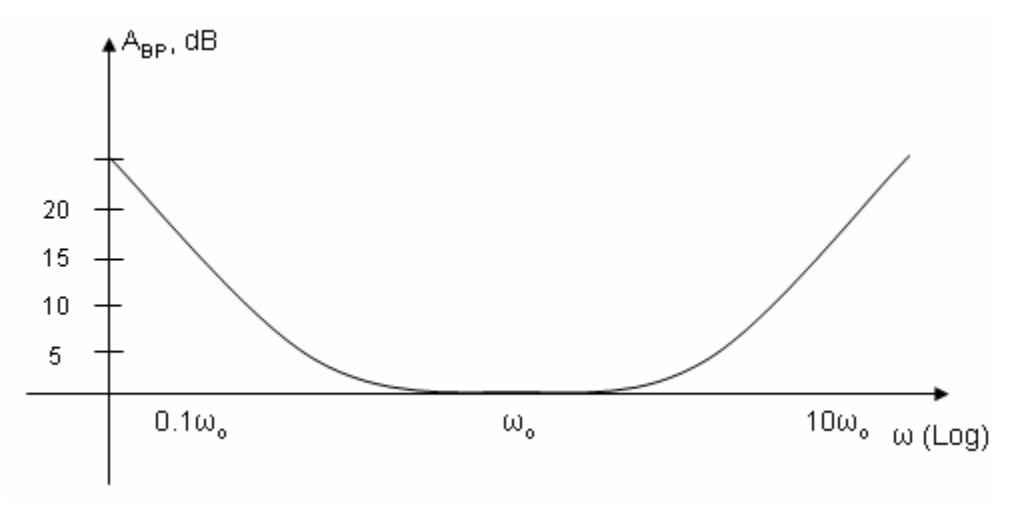

**Figura No. 13.** 

La banda que efectivamente "pasa" está ubicada en el intervalo  $0.6\omega_{0} \leq \omega \leq 3\omega_{0}$ .

Es decir, el ancho de banda efectivo es B=7.8kHz, con  $F_1 = 2kHz$ ,  $F_2 = 9.8kHz$ .

El estudiante puede efectuar la simulación del circuito pasabanda y verificar los resultados.

Un filtro pasabanda de orden dos puede realizarse con la siguiente topología conocida como "Sallen and Key", veamos:

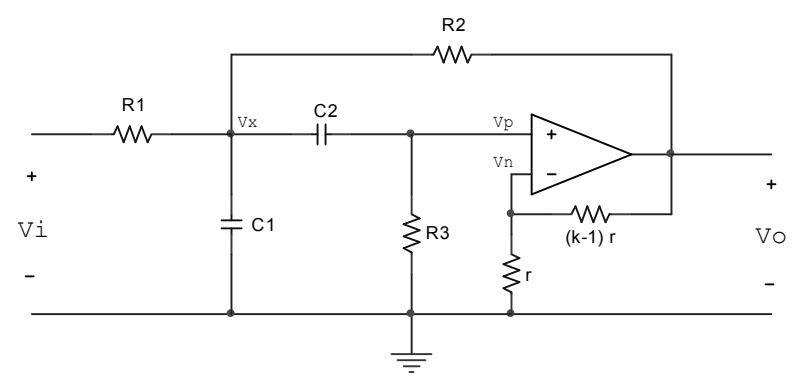

**Figura No. 14.** 

Analizando el circuito tenemos:  $V_p = \frac{v_0}{1}$ ; k > 1 k  $V_p = \frac{V_o}{I_p}$ ; k >

Las ecuaciones de nodo son:

1) 
$$
\frac{V_{i} - V_{x}}{R_{1}} = C_{1} s V_{x} + C_{2} s (V_{x} - V_{p}) + \frac{V_{x} - k V_{p}}{R_{2}}
$$

2) 
$$
C_2s(V_x - V_p) = \frac{V_p}{R_3} \Rightarrow C_2sV_x = \left(C_2s + \frac{1}{R_3}\right)V_p
$$

resolviendo el sistema, resulta la función de atenuación:

$$
A(s) = \frac{s^2 + Bs + \omega_0^2}{k_0Bs}; \text{ donde } B = \frac{1}{R_1C_1} + \frac{1 - k}{R_2C_1} + \frac{1}{R_3C_1} + \frac{1}{R_3C_2}
$$

$$
\omega_n^2 = \frac{R_1 + R_2}{R_1R_2R_3C_1C_2}; \quad k_0 = \frac{k}{R_1C_1B}
$$

## Ejemplo 6

Diseñe un filtro Butterworth de orden dos, con las siguientes características:  $ω_1 = 2πx10^3$ ; B =  $2πx10^4$ ; A max = 0.5dB;

### Solución

Puesto que  $\omega_2 - \omega_1 = B$ , tenemos:  $\omega_2 = 2.1\pi x 10^4$   $\omega_0^2 = \omega_1 \omega_2 \rightarrow \omega_0 = 6.4807 \pi x 10^3$ La función de atenuación pasabajas es:

$$
A(\widehat{S}) = \widehat{S} + 1; \qquad \widehat{S} = \epsilon S; \quad S = \frac{s^2 + \omega_o^2}{Bs}; \quad \epsilon \le \sqrt{10^{0.1A \max} - 1} \Rightarrow \epsilon \le 0.3493
$$

Tenemos ahora:

$$
A(s) = \varepsilon \frac{s^2 + \omega_o^2}{Bs} + 1 = \frac{\varepsilon s^2 + Bs + \varepsilon \omega_o^2}{Bs} \Rightarrow A(s) = \frac{s^2 + B'_\varepsilon s + \omega_o^2}{B'_\varepsilon s}
$$

$$
A(s) = \frac{s^2 + 179879s + 414518178.5}{179879s}
$$

Comparando con la función de atenuación del circuito pasabanda tenemos:

1) 
$$
179879 = \frac{1}{R_1C_1} + \frac{1-k}{R_2C_1} + \frac{1}{R_3C_1} + \frac{1}{R_3C_2}
$$

2) 
$$
\frac{R_1 + R_2}{R_1 R_2 R_3 C_1 C_2} = 414518178.5
$$

3) 
$$
\frac{k}{R_1C_1B} = 1;
$$
  $k_0 = 1;$   $k > 1$ 

Intentemos algunas posibles soluciones al sistema, veamos:

Si imponemos que  $R_1 = R_2 = R_3 = R$ , resulta:

1) 
$$
179879R = \frac{1}{C_1} + \frac{1-k}{C_1} + \frac{1}{C_1} + \frac{1}{C_2} \Rightarrow \frac{3-k}{C_1} + \frac{1}{C_2} = 179879R
$$

2) 
$$
\frac{2}{C_1 C_2} = 414518178.5R^2
$$
  
\n3)  $\frac{k}{C_1} = 179879R$ ;  $k > 1$   
\n3) en 1)  $\Rightarrow \frac{3}{C_1} + \frac{1}{C_2} = 359758R$ 

Sustituyendo ésta última ecuación en 2), tenemos:

$$
\frac{2}{C_1} \left[ 359758R - \frac{3}{C_1} \right] = 414518178.5R^2 \Rightarrow \frac{6}{C_1^2} - \frac{719516R}{C_1} + 414518178R^2 = 0
$$
  

$$
\left( \frac{1}{C_1} \right)^2 - 119919R \left( \frac{1}{C_1} \right) + 69086363R^2 = 0
$$

Resolviendo tenemos:

$$
\frac{1}{C_1} = \begin{cases} 119340R \\ 579R \end{cases}
$$

Tomamos la solución que satisfaga la condición:  $k > 1$ , esto es: 179879RC<sub>1</sub> > 1

Para C<sub>1</sub> = 
$$
\frac{1}{119340R}
$$
; tenemos: k = 1.5072  
Para C<sub>1</sub> =  $\frac{1}{579R}$ ; tenemos: k = 310.67

Nos inclinamos por el valor  $k = 1.5072$ 

En conclusión tenemos:

 $R_1 = R_2 = R_3 = R$ ; k=1.5072

$$
C_1 = \frac{1}{119340R}; C_2 = \frac{1}{1738R}
$$

Si tomamos R=10k, el circuito resultante es el mostrado en la Figura No. 15.

La función de atenuación es:

$$
A(s) = \frac{s^2 + 179879s + 414518178}{179879s}
$$

Si efectuamos el escalado : S =  $\frac{s}{\omega_0}$ , tenemos:

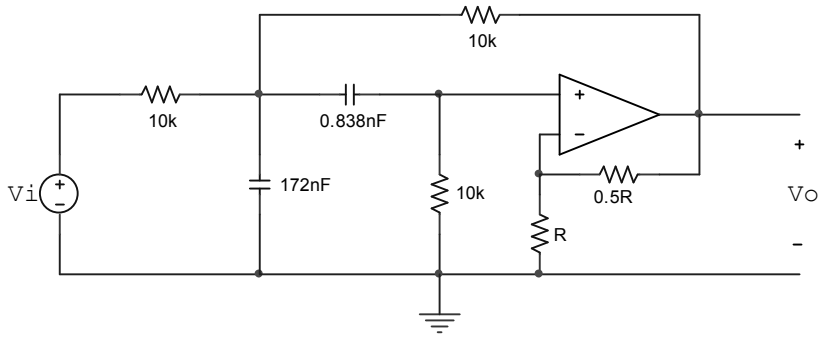

**Figura No. 15.** 

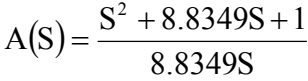

El diagrama de Bode se ilustra a continuación:

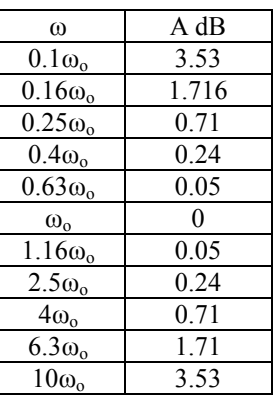

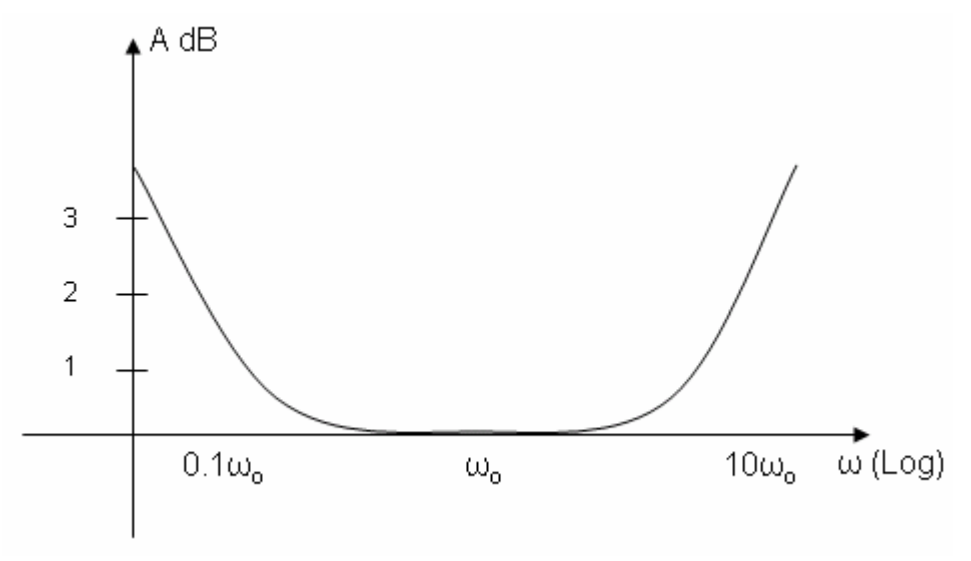

**Figura No. 16.** 

El estudiante puede efectuar la simulación del circuito y verificar los resultados.

### **4. Filtro Rechazabanda**

Consideremos el diagrama de bloques siguiente:

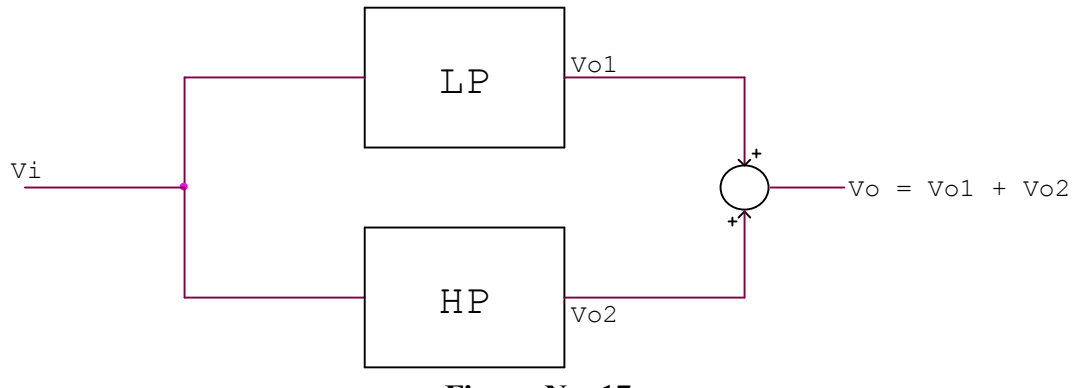

**Figura No. 17.** 

Sabemos que :  $\frac{v_{\text{o}1}}{V} = \frac{R_{\text{L}}v_{\text{l}}}{c^2 + 2g_{\text{R}}g_{\text{R}} + c^2}$  y  $\frac{v_{\text{o}2}}{V} = \frac{R_{\text{H}}v_{\text{R}}}{c^2 + 2g_{\text{R}}g_{\text{R}} + c^2}$  $2$ <sup>2</sup>  $\omega_2$ 2 2 H i o2 2  $1^{\mathbf{5} + \mathbf{\omega}_1}$ 2 2  $L^{\omega_1}$ i o1  $s^2 + 2\alpha_2 s$  $k_{\rm H}$ s V V y  $s^2 + 2\alpha_1 s$ k V V  $+ 2\alpha_{2}s + \omega$ =  $+ 2\alpha_1 s + \omega$  $=\frac{k_L\omega}{\omega}$ 

En consecuencia tenemos:

$$
\frac{V_o}{V_i} = \frac{k_{\rm H}s^2 + k_{\rm L}\omega_1^2}{(s^2 + 2\alpha s + \omega^2)}; \text{ para } \omega_1 = \omega_2, \quad \alpha_1 = \alpha_2
$$

Si adicionalmente tomamos  $k_L = 1$  y  $k_H = 1$ , resulta la función de atenuación:

$$
A(s) = \frac{s^{2} + Bs + \omega_{o}^{2}}{s^{2} + \omega_{o}^{2}}
$$

justamente, la función de atenuación corresponde a un filtro rechazabanda con un ancho de banda B y una frecuencia central  $\omega_{o}$ .

El diagrama de Bode de la función de atenuación se muestra en la Figura No. 18.

### *Ejemplo 7*

Realice, usando el circuito mencionado, la característica de atenuación rechazabanda :  $ω_0 = 2πx10^4$ ; B = 3πx10<sup>4</sup>;  $ω_1 = πx10^4$ ; A max = 1dB

*Solución*  Encontremos la realización de tipo Butterworth de orden dos, veamos:

$$
\omega_2 = \frac{\omega_0^2}{\omega_1} \Rightarrow \omega_2 = 4\pi x 10^4
$$

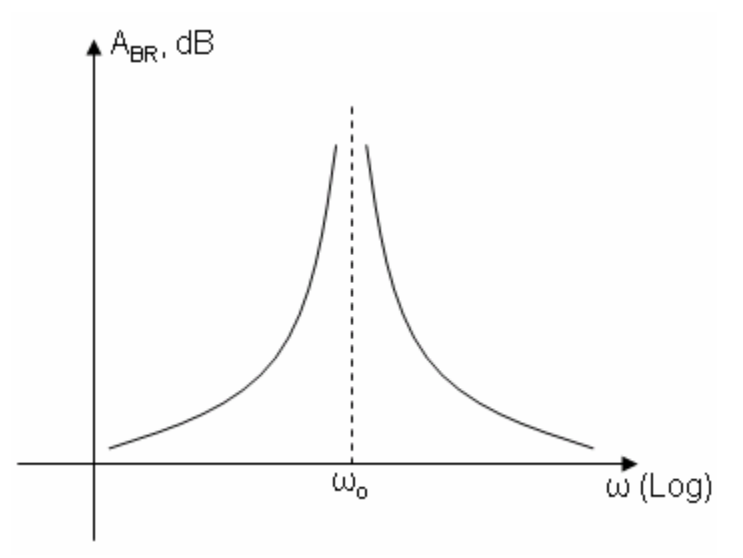

**Figura No. 18.** 

Esquemáticamente, la característica de atenuación es:

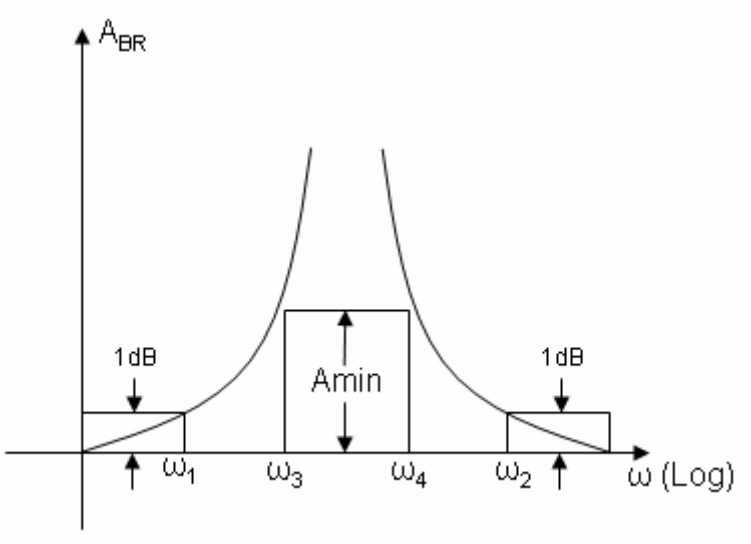

**Figura No. 19.** 

La función de atenuación pasabajas es:

$$
A(\widehat{S}) = 1 + \widehat{S}; \qquad \widehat{S} = \epsilon S; \qquad S = \frac{Bs}{s^2 + {\omega_o}^2}
$$

$$
A(s) = 1 + \epsilon \frac{Bs}{s^2 + {\omega_o}^2} \Rightarrow A(s) = \frac{s^2 + \epsilon Bs + {\omega_o}^2}{s^2 + {\omega_o}^2}
$$

$$
T(s) = \frac{s^2 + {\omega_o}^2}{s^2 + \epsilon Bs + {\omega_o}^2}; \qquad \epsilon \le 0.5088
$$

$$
T(s) = \frac{s^2 + 62832^2}{s^2 + 47953s + 62832^2};
$$
 to  
mannos  $\epsilon = 0.5$ 

Como se indicó al principio, se trata de diseñar un filtro pasabajas y otro pasaaltas, tales que:

$$
T_{LP}(s) = \frac{62832^2}{s^2 + 47953s + 62832^2}; \qquad T_{HP}(s) = \frac{s^2}{s^2 + 47953s + 62832^2}
$$

a) El circuito pasabajas es el siguiente:

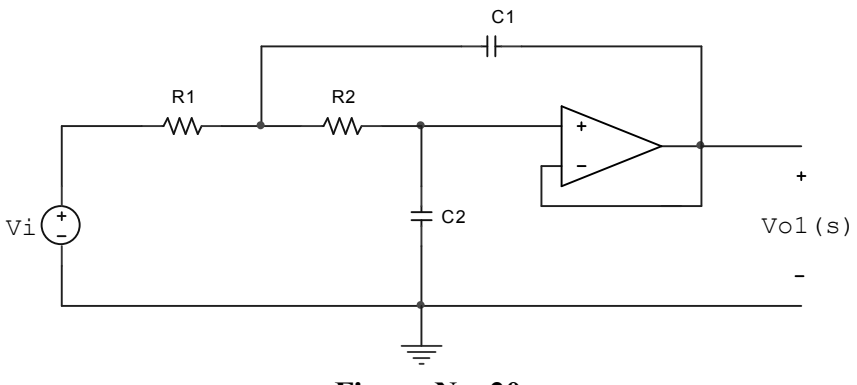

**Figura No. 20.** 

1) 
$$
\frac{1}{R_1C_1} + \frac{1}{R_2C_1} = 47953
$$

2) 
$$
\frac{1}{R_1R_2C_1C_2} = 62832^2
$$

Tomando  $R_1 = R_2 = 10k$ , resulta:

 $C_1 = 4.17$ nF;  $C_2 = 0.61$ nF

b) El circuito pasaaltas es el siguiente:

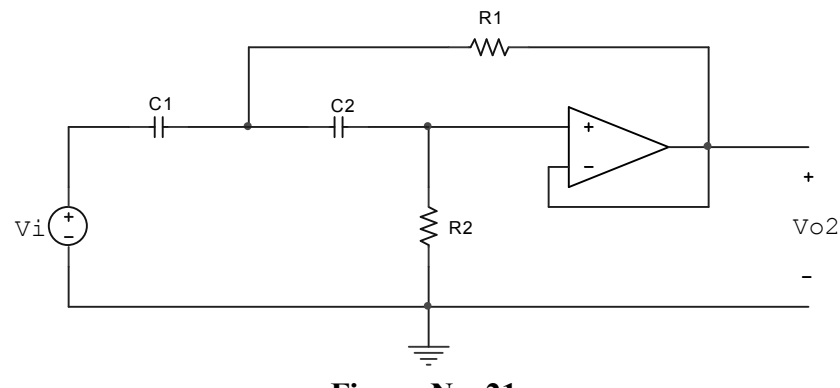

**Figura No. 21.** 

1) 
$$
\frac{1}{R_2C_2} + \frac{1}{R_2C_1} = 47953
$$
  
2) 
$$
\frac{1}{R_1R_2C_1C_2} = 62832^2
$$

Tomando :  $C_1 = C_2 = 10$ nF, tenemos:  $R_2 = 4.17k$ ,  $R_1 = 607k$ .

Para sumar las funciones de transferencia, usamos el siguiente circuito:

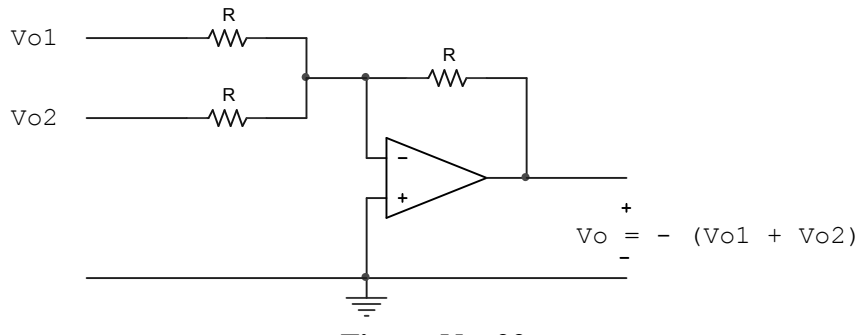

**Figura No. 22.** 

Es posible, entonces, encontrar el circuito definitivo, así:

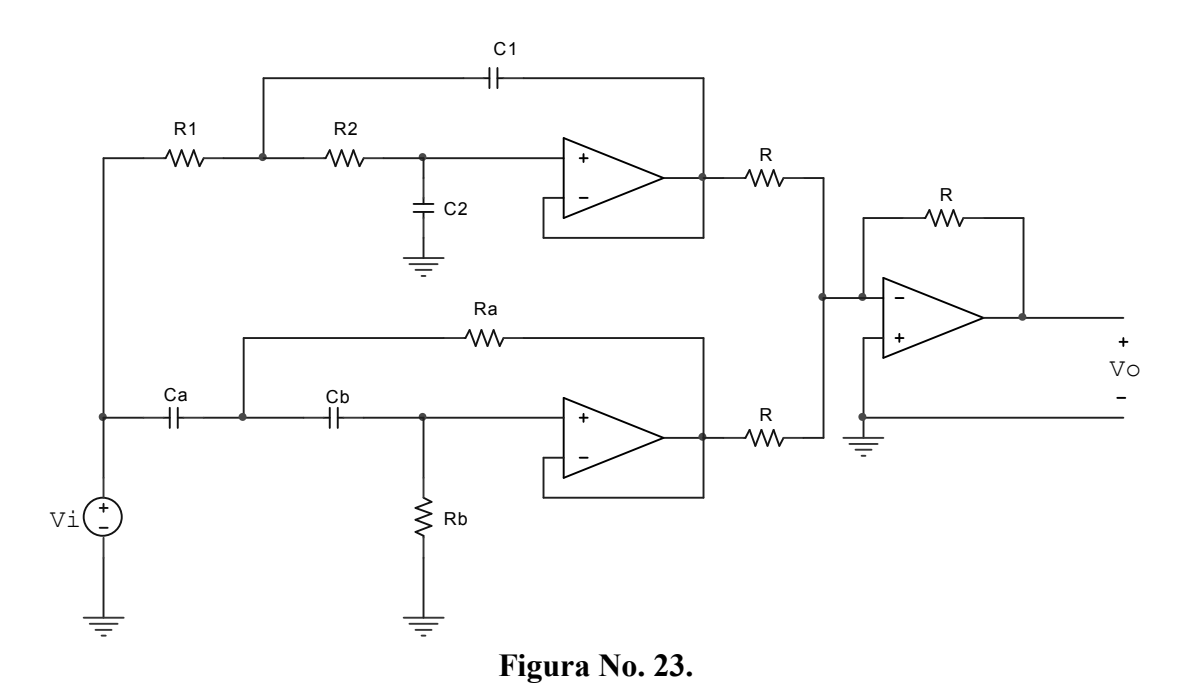

Se toma R=10k, y se procede a la simulación.

Puede observarse que la función de atenuación está dada por:

$$
A(s) = \frac{s^2 + 47953s + 62832^2}{s^2 + 1}; \qquad S = \frac{s}{\omega_o}; \qquad \omega_o = 62832
$$

$$
A(s) = \frac{S^2 + 0.7632S + 1}{S^2 + 1}
$$

El diagrama de Bode se ilustra a continuación.

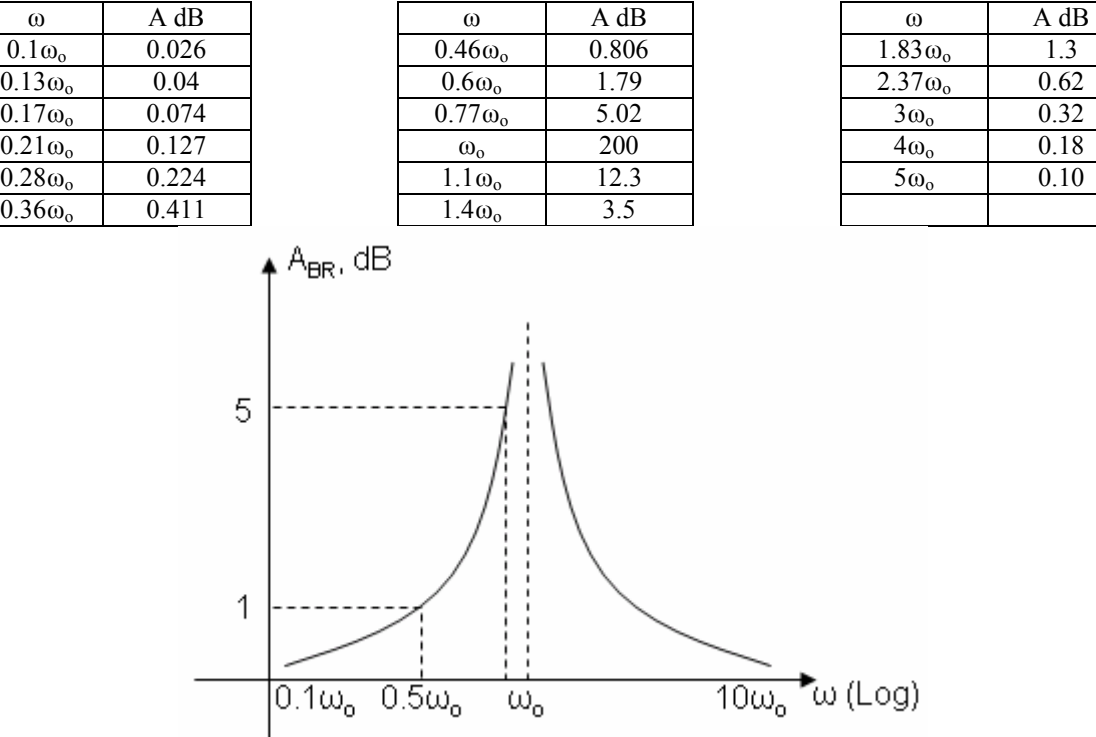

**Figura No. 24.** 

Una estructura bastante conocida para realizar directamente una función rechazabanda es la que se ilustra a continuación.

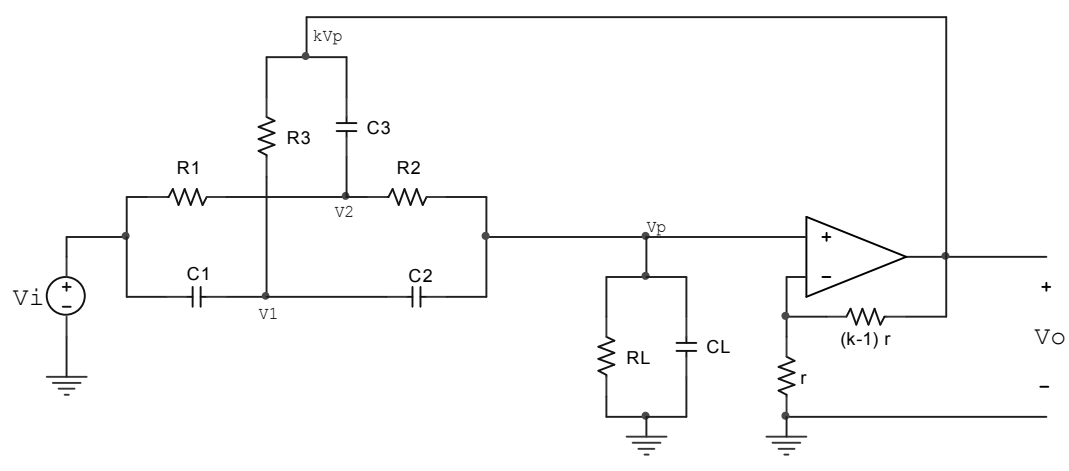

**Figura No. 25.** 

Para encontrar la función de atenuación, analizamos el circuito, veamos: k  $V_p = \frac{V_o}{I_o}$ 

Planteamos las ecuaciones de nodo:

1) 
$$
C_1s(V_1 - V_1) = \frac{V_1 - kV_p}{R_3} + C_2s(V_1 - V_p)
$$

2) 
$$
\frac{V_{i} - V_{2}}{R_{1}} = \frac{V_{2} - V_{p}}{R_{2}} + C_{3}S(V_{2} - kV_{p})
$$

3) 
$$
\frac{V_2 - V_p}{R_2} + C_2 s (V_1 - V_p) = \frac{V_p}{Z_L}
$$

Organizando el sistema, tenemos:

1) 
$$
\left(C_1s + C_2s + \frac{1}{R_3}\right)V_1 - \left(\frac{k}{R_3} + C_2s\right)V_p = C_1sV_1
$$

2) 
$$
\left(C_3s + \frac{1}{R_1} + \frac{1}{R_2}\right) V_2 - \left(\frac{1}{R_2} + kC_3s\right) V_p = \frac{V_i}{R_1}
$$
  
2)  $C_1 = V_1 + \left(\frac{1}{R_2}\right) V_2 - \left(C_1 = \frac{1}{R_1} + \frac{1}{R_2}\right) V_1 = 0$ 

3) 
$$
C_2 sV_1 + \left(\frac{1}{R_2}\right) V_2 - \left(C_2 s + \frac{1}{Z_L} + \frac{1}{R_2}\right) V_p = 0
$$

Tomemos los datos:

$$
C_1 = C; \quad C_2 = \frac{C}{\alpha}; \quad C_3 = C + \frac{C}{\alpha}
$$

$$
R_1 = R; \quad R_2 = \alpha R; \quad R_3 = \frac{\alpha R}{\alpha + 1}
$$

El sistema queda de la siguiente forma:

1) 
$$
[(\alpha + 1)RCs + \alpha + 1]V_1 - (RCs + k(\alpha + 1))V_p = \alpha RCsV_1
$$
  
2) 
$$
[(\alpha + 1)RCs + \alpha + 1]V_2 - [kRC(\alpha + 1)s + 1]V_p = \alpha V_1
$$
  
3) 
$$
RCsV_1 + V_2 - (RCs + \frac{\alpha R}{Z} + 1)V_p = 0
$$

$$
Z_{L} = \frac{1}{\frac{1}{R_{L}} + C_{L}s} = \frac{R_{L}}{1 + R_{L}C_{L}s}
$$

La tercera ecuación se puede expresar como:

$$
RCsV1 + V2 - \left[ (C + \alpha C_{L})Rs + \frac{\alpha R}{R_{L}} + 1 \right] V_{P} = 0
$$

El determinante del sistema es el siguiente:

$$
\Delta(s) = \begin{bmatrix} [(\alpha+1)RCs + \alpha+1] & 0 & -(RCs + k(\alpha+1)) \\ 0 & [(\alpha+1)RCs + \alpha+1] & -[kRC(\alpha+1)s + 1] \\ RCs & 1 & -[(C + \alpha C_L)Rs + \frac{\alpha R}{R_L} + 1] \end{bmatrix}
$$

Desarrollando el determinante tenemos:

$$
\Delta(s) = (\alpha + 1)[as^3 + bs^2 + cs + d]
$$

donde:

$$
a = R^{3}C^{3}\left[1 - \frac{(\alpha + 1)(C + \alpha C_{L})}{C}\right]
$$
  
\n
$$
b = R^{2}C^{2}\left[1 + (\alpha + 1)\left(2k - \alpha\frac{R}{R_{L}} - 2 - 2\frac{C_{L}}{C}\right)\right]
$$
  
\n
$$
c = \left[1 - \alpha(\alpha + 1)\frac{R}{R_{L}}\right]
$$
  
\n
$$
\Delta V_{P} = \begin{vmatrix}\n[(\alpha + 1)(RCs + 1)] & 0 & \alpha RCsV_{i} \\
0 & (\alpha + 1)(RCs + 1) & \alpha V_{i} \\
RCs & 1 & 0\n\end{vmatrix}
$$

$$
\begin{vmatrix}\n\text{RCs} & 1 \\
\Delta V_{\text{P}} = -\alpha(\alpha + 1)(\text{RCs} + 1)(\text{R}^2\text{C}^2\text{s}^2 + 1)V_{\text{i}}\n\end{vmatrix}
$$

Ahora bien,  $V_p = V_0 / k$ 

$$
\frac{V_o}{V_i} = \frac{-k\alpha(\alpha + 1)(RCs + 1)(R^2C^2s^2 + 1)}{(as^3 + bs^2 + cs + d)(\alpha + 1)}
$$

Debe cumplirse que  $s = \frac{1}{\sqrt{RC}}$  es un polo de la función de transferencia, esto es, raíz del denominador.

$$
\frac{V_o}{V_i} = \frac{-k\alpha(\alpha+1)(RCs+1)(R^2C^2s^2+1)}{\alpha(RCs+1)(R^2C^2s^2+Bs+1)(\alpha+1)}
$$

cuando,  $k = 1$ ,  $C_1 = C$ ,  $R_1 = R$ , resulta  $\alpha = 1$ , en consecuencia tenemos:

$$
\frac{V_o}{V_i} = \frac{R^2 C^2 s^2 + 1}{3R^2 C^2 s^2 + 2RCs + 1} = \frac{1 + s^2 / \omega_o^2}{1 + 2\xi \left(\frac{s}{\omega_o \sqrt{3}}\right) + \left(\frac{s}{\omega_o \sqrt{3}}\right)^2} : 2\xi = 2\sqrt{3}
$$

El diagrama de Bode de atenuación es:

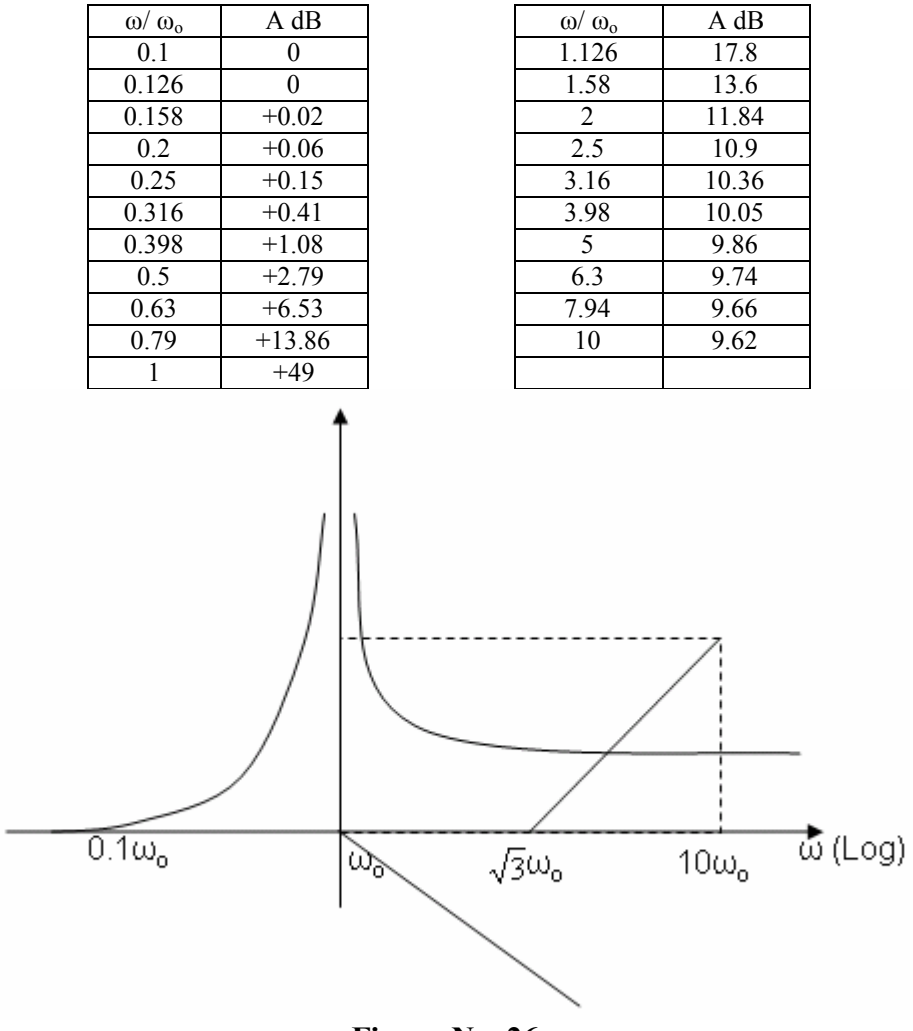

**Figura No. 26.** 

En la práctica se busca una característica de la forma:

$$
A(s) = \frac{s^{2} + Bs + \omega_{o}^{2}}{s^{2} + \omega_{o}^{2}}
$$